# 61A Lecture 20

Monday, October 21

### **Announcements**

• Homework 6 is due Tuesday 10/22 @ 11:59pm Includes a mid-semester survey about the course so far • Project 3 is due Thursday 10/24 @ 11:59pm Extra reader office hours this week: •Tuesday 6-7:30 in Soda 405 •Wednesday 5:30-7 in Soda 405 •Thursday 5:30-7 in Soda 320 • Midterm 2 is on Monday 10/28 7pm-9pm Topics and locations are posted on the course website Have an unavoidable conflict? Fill out the conflict form by Friday 10/25 @ 11:59pm Review session on Saturday 10/26 1pm-4pm in 1 Pimentel Student-organized "engineering bowl" about midterm 2 on Tuesday 4pm-6pm in 240 Bechtel • Homework 7 is due Tuesday 11/5 @ 11:59pm (Two weeks)

Generic Functions

## Generic Functions

An abstraction might have more than one representation.

• Python has many sequence types: tuples, ranges, lists, etc.

An abstract data type might have multiple implementations. • Some representations are better suited to some problems.

A function might want to operate on multiple data types.

#### **Today's Topics:**

- Generic functions
- String representations of objects
- Property methods
- Multiple representations of data using the Python object system

String Representations

# String Representations

An object value should **behave** like the kind of data it is meant to represent;

For instance, by **producing a string** representation of itself.

Strings are important: they represent *language* and *programs.*

In Python, all objects produce two string representations:

• The "str" is legible to **humans.**

• The "repr" is legible to the **Python interpreter.**

When the "str" and "repr" **strings are the same**, that's a sign that a programming language is legible to humans!

The "repr" String for an Object

The repr function returns a Python expression (as a string) that evaluates to an equal object.

```
repr(object) -> string
```

```
Return the canonical string representation of the object.
For most object types, eval(repr(object)) == object.
```
The result of calling repr on the value of an expression is what Python prints in an interactive session.

```
>>> 12e12
12000000000000.0
>>> print(repr(12e12))
12000000000000.0
```
Some objects don't have a simple Python-readable string.

```
>>> repr(min)
'<built-in function min>'
```
7

The "str" String for an Object

Human interpretable strings are useful as well:

```
>>> import datetime
>>> today = datetime.date(2013, 10, 21)
>>> repr(today)
'datetime.date(2013, 10, 21)'
>>> str(today)
'2013-10-21'
```
The result of calling str on the value of an expression is what Python prints using the print function.

(Demo)

Implementing str and repr

# Polymorphic Functions

*Polymorphic* function: A function that can be applied to many (*poly*) different forms (*morph*) of data

str and repr are both polymorphic; they apply to anything.

repr invokes a zero-argument method \_\_repr\_\_ on its argument.

```
>>> today. repr ()
'datetime.date(2012, 10, 8)'
```
str invokes a zero-argument method \_\_str\_\_ on its argument.

```
>>> today. str ()
'2012-10-08'
```
### Implementing repr and str

The behavior of repr is slightly more complicated than invoking repr on its argument: • An instance attribute called \_\_repr\_\_ is ignored. (Demo) • **Question**: How would we implement this behavior?

The behavior of str: • An instance attribute called \_\_str\_\_ is ignored. • If no \_\_str\_\_ attribute is found, uses repr string. (Demo) • **Question**: How would we implement this behavior? • str is a class, not a function

**Interfaces** 

### **Interfaces**

**Message passing**: Objects interact by passing messages, such as attribute names.

Message passing allows **different data types** to respond to the **same message.**

A shared message that elicits similar behavior from different object classes is a powerful method of abstraction.

An *interface* is a **set of shared messages**, along with a specification of **what they mean.**

#### **Examples:**

Classes that implement \_\_repr\_\_ and \_\_str\_\_ methods *that return Python and human readable strings* thereby **implement an interface** for producing Python string representations.

Classes that implement \_\_len\_\_ and \_\_getitem\_\_ are sequences.

Property Methods

# Property Methods

Often, we want the value of instance attributes to be linked.

```
\Rightarrow f = Rational(3, 5)
 >>> f.float_value
 0.6
\gg f.numer = 4
 >>> f.float_value
 0.8
\gg f.denom -= 3
 >>> f.float_value
 2.0
```
The @property decorator on a method designates that it will be called whenever it is *looked up* on an instance.

It allows zero-argument methods to be called without an explicit call expression.

(Demo)

Example: Complex Numbers

# Multiple Representations of Abstract Data

Rectangular and polar representations for complex numbers

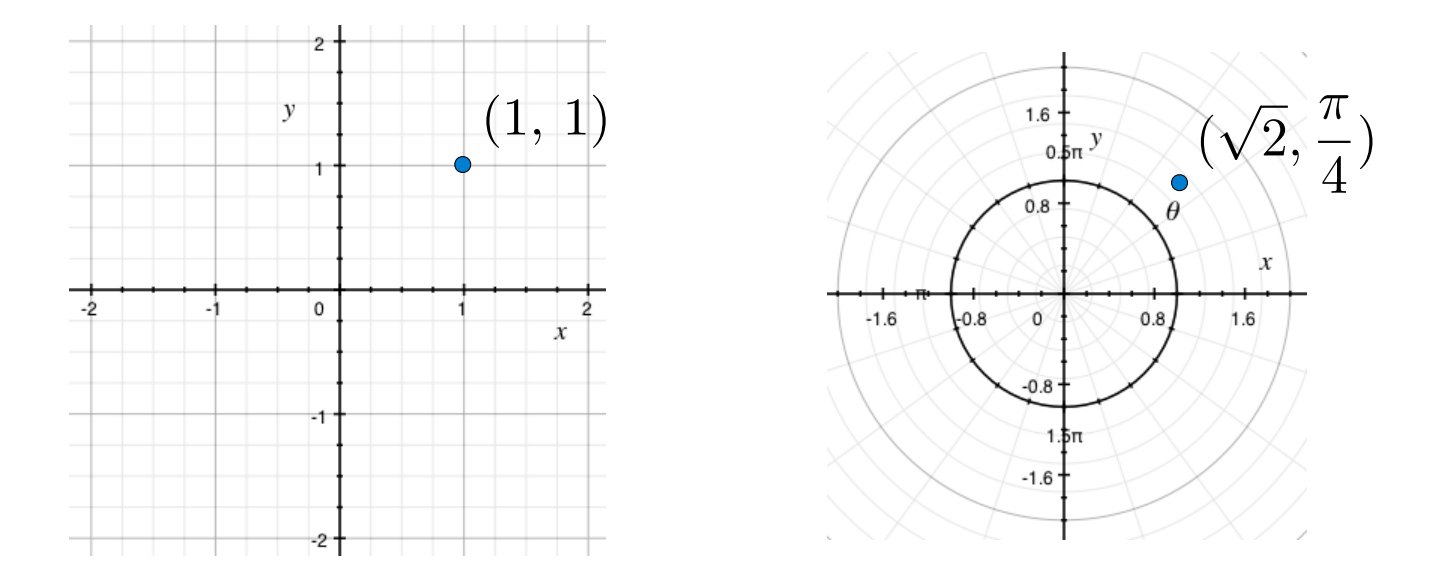

Most operations don't care about the representation.

Some mathematical operations are easier on one than the other.

# Arithmetic Abstraction Barriers

*Complex numbers as whole data values*

add\_complex mul\_complex

*Complex numbers as two-dimensional vectors*

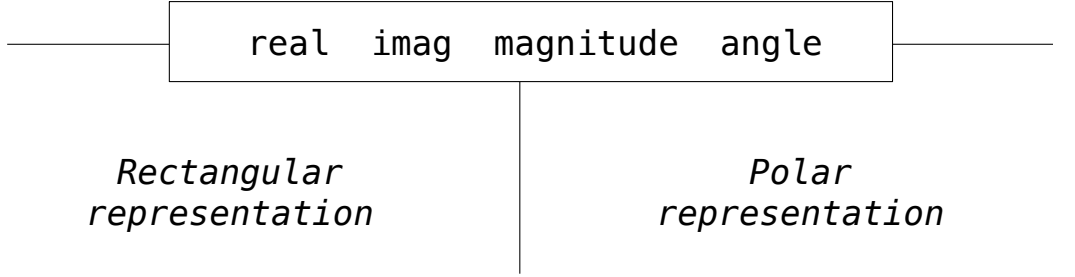

Implementing Complex Numbers

### An Interface for Complex Numbers

All complex numbers should have real and imag components.

All complex numbers should have a magnitude and angle.

(Demo)

Using this interface, we can implement complex arithmetic:

```
 def add_complex(z1, z2):
     return ComplexRI(z1.real + z2.real,
                      z1.imag + z2.imag)
 def mul_complex(z1, z2):
     return ComplexMA(z1.magnitude * z2.magnitude,
                       z1.angle + z2.angle)
```
# The Rectangular Representation

```
 class ComplexRI:
    def init (self, real, imag):
        self.real = real
        self. imag = imag
    @property
     def magnitude(self):
         return (self.real ** 2 + self.imag ** 2) ** 0.5
     @property
     def angle(self):
        return (atan2) (self.imag, self.real)
    def repr (self):
         return 'ComplexRI({0}, {1})'.format(self.real,
                                              self.imag)
                           math.atan2(y, x): Angle between
                             x-axis and the point (x,y)Property decorator: "Call this 
                             function on attribute look-up"
```
# The Polar Representation

```
 class ComplexMA:
    def init (self, magnitude, angle):
        \overline{self}. magnitude = magnitude
         self.angle = angle
     @property
     def real(self):
         return self.magnitude * cos(self.angle)
     @property
     def imag(self):
         return self.magnitude * sin(self.angle)
    def repr (self):
         return 'ComplexMA({0}, {1})'.format(self.magnitude,
                                                self.angle)
```
# Using Complex Numbers

Either type of complex number can be passed as either argument to add\_complex or mul\_complex:

```
>>> from math import pi
>>> add complex(ComplexRI(1, 2), ComplexMA(2, pi/2))
ComplexRI(1.0000000000000002, 4.0)
>>> mul complex(ComplexRI(0, 1), ComplexRI(0, 1))
ComplexMA(1.0, 3.141592653589793)
>>> def add complex(z1, z2):
         return ComplexRI(z1.real + z2.real,
                         z1.imag + z2.imag)
>>> def mul complex(z1, z2):
         return ComplexMA(z1.magnitude * z2.magnitude,
                          z1.angle + z2.angle)
```